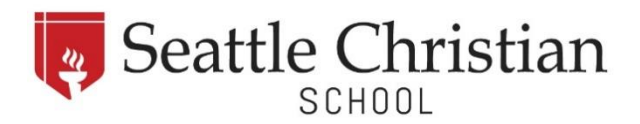

# **Grade 12 College & Career Timeline**

## **SEPTEMBER**

- $\Box$  Review your course schedule once emailed out, and double check that your courses are preparing you to complete graduation requirements and meet admissions requirements for your schools of interest. Discuss any potential changes with the Guidance Counselor.
- $\Box$  Utilize Senior Seminar to identify colleges of interest, plan your college applications and aim to submit applications before deadlines.
- □ Attend virtual or in-person college fairs.
- $\Box$  Start looking and applying for scholarships, utilizing scholarship search engines links to individual scholarships and scholarship search websites can be found in Canvas
- $\Box$  Optional: SAT retakes during the Fall (registration and location information available on collegeboard.org. These SAT exams are not proctored at SCS)

# **OCTOBER**

- Complete required work for your High School and Beyond Plan in Xello during Senior Seminar.
- $\Box$  FAFSA Available on October 1st (This should be submitted ASAP. Many scholarships, grants and loans are awarded on a first come, first served basis. Some merit-based scholarships required the FAFSA to be completed even if financial need is not considered.)
- $\Box$  Ask counselors and teachers for letters of recommendation or to complete a recommendation on the Common App based on what your applications require. Be sure to supply them with a Senior Recommendation Profile so they can write the most comprehensive recommendation possible. Give all recommenders are least two weeks' notice.
- □ Attend virtual or in-person college fairs.

## **NOVEMBER**

- $\Box$  Application deadlines begin some colleges will have a priority or Early Action deadlines in November, UW Seattle's deadline is November 15.
- $\Box$  Make sure to request all official transcripts needed through Parchment for all non-Common Application transcripts. [Click here](https://www.seattlechristian.org/my-scs-2/transcript-request/) to request SCS transcripts.

## **DECEMBER**

- $\Box$  Read and respond to all of the information you receive from your top colleges by their deadlines. Make sure to check your email frequently.
- $\Box$  Use school breaks to check out college campuses if you haven't been able to yet.

## **JANUARY**

- $\Box$  Study for Finals many colleges check Semester 1 grades before making final decisions. Earn grades you are proud of!
- $\Box$  Review your second semester schedule. Discuss any changes with the Guidance Counselor.

## **FEBRUARY**

- □ As you begin receiving acceptance letters and any academic merit scholarship awards, let your Guidance Counselor know. Bring in a copy of your acceptance and scholarship award letters.
- $\Box$  Make sure that all of your colleges are listed in your Student Aid Report (SAR) form the FAFSA. If your SAR asks for additional information, or if you need to make any corrections, do so ASAP.

#### **MARCH**

 $\Box$  If you have questions about the financial aid that a school has offered you, call the college's financial aid office. Feel free to contact the Guidance Counselor if you need help navigating this process.

#### **APRIL**

- □ By mid-April you should have heard from all of your colleges about your acceptance status and received a financial aid award letter from schools to which you were accepted (as long as you completed their financial aid process). If you haven't received this information, contact the college directly.
- $\Box$  Work with your parents to choose what college you will attend, paying attention to any deadlines for housing deposits, accepting their admission, and responding to their financial aid offer. Almost all schools require notification and deposits by May 1.
- □ Study for AP exams

#### **MAY**

- $\Box$  National Decision Day May 1
- $\Box$  Complete the Canvas Grad Survey (This is the final step in completing your High School & Beyond Plan that is required by the state.)
- AP Exams
- $\Box$  Research and apply for summer internships, jobs and volunteer opportunities related to your career interests.

## **JUNE**

- Commencement! You did it!
- $\Box$  Request a final transcript be sent to your college via Parchment.